## Package 'rextendr'

June 15, 2021

<span id="page-0-0"></span>Title Call Rust Code from R using the 'extendr' Crate

Version 0.2.0

Description Provides functions to compile and load Rust code from R, similar to how 'Rcpp' or 'cpp11' allow easy interfacing with C++ code. Also provides helper functions to create R packages that use Rust code. Under the hood, the Rust crate 'extendr' is used to do all the heavy lifting.

License MIT + file LICENSE

URL <https://extendr.github.io/rextendr/>

BugReports <https://github.com/extendr/rextendr/issues>

**Depends**  $R$  ( $>= 4.0$ )

Imports brio, callr, cli, desc, dplyr, glue, pkgbuild, pkgload, purrr, rlang ( $> = 0.4.10$ ), rprojroot, stringi, tibble, with r

Suggests devtools, knitr, mockr, rmarkdown, rstudioapi, testthat (>= 3.0.2), usethis

VignetteBuilder knitr

Config/testthat/edition 3

Config/testthat/parallel true

Encoding UTF-8

RoxygenNote 7.1.1

SystemRequirements Rust 'cargo'; the crate 'libR-sys' must compile without error

NeedsCompilation no

Author Claus O. Wilke [aut, cre] (<<https://orcid.org/0000-0002-7470-9261>>), Andy Thomason [aut], Mossa M. Reimert [aut], Ilia Kosenkov [aut] (<<https://orcid.org/0000-0001-5563-7840>>), Hiroaki Yutani [aut] (<<https://orcid.org/0000-0002-3385-7233>>),

Malcolm Barrett [aut] (<<https://orcid.org/0000-0003-0299-5825>>)

Maintainer Claus O. Wilke <wilke@austin.utexas.edu>

Repository CRAN

Date/Publication 2021-06-15 14:50:13 UTC

### <span id="page-1-0"></span>R topics documented:

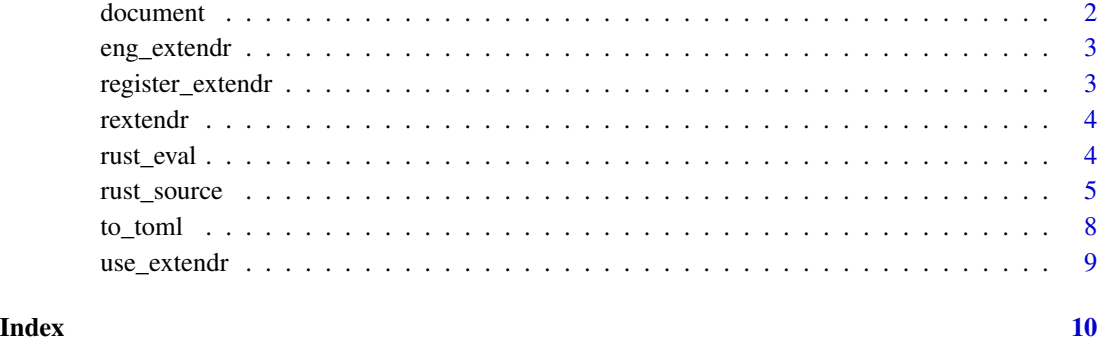

<span id="page-1-1"></span>document *Compile Rust code and generate package documentation.*

#### Description

The function rextendr::document() updates the package documentation for an R package that uses extendr code, taking into account any changes that were made in the Rust code. It is a wrapper for [devtools::document\(\)](#page-0-0), and it executes extendr-specific routines before calling [devtools::document\(\)](#page-0-0). Specifically, it ensures that Rust code is recompiled (when necessary) and that up-to-date R wrappers are generated before re-generating the package documentation.

#### Usage

```
document(pkg = ".", quiet = getOption("usethis.quiet", FALSE), roclets = NULL)
```
#### Arguments

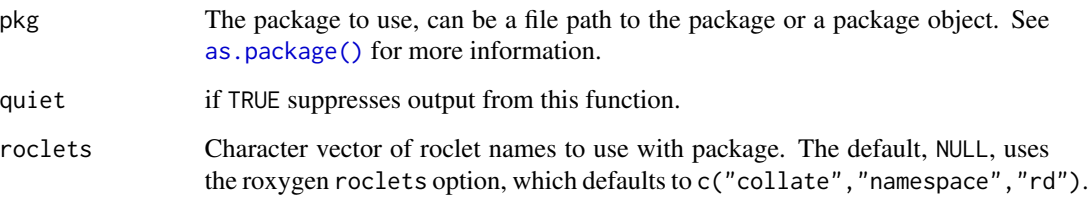

#### Value

No return value, called for side effects.

<span id="page-2-0"></span>

#### Description

Two knitr engines that enable code chunks of type extendr (individual Rust statements to be evaluated via [rust\\_eval\(\)](#page-3-1)) and extendrsrc (Rust functions or classes that will be exported to R via [rust\\_source\(\)](#page-4-1)).

#### Usage

```
eng_extendr(options)
```
eng\_extendrsrc(options)

#### Arguments

options A list of chunk options.

#### Value

A character string representing the engine output.

register\_extendr *Register the extendr module of a package with R*

#### Description

This function generates wrapper code corresponding to the extendr module for an R package. This is useful in package development, where we generally want appropriate R code wrapping the Rust functions implemented via extendr. In most development settings, you will not want to call this function directly, but instead call rextendr::document().

#### Usage

```
register_extendr(path = ".", quiet = FALSE, force = FALSE, compile = NA)
```
#### Arguments

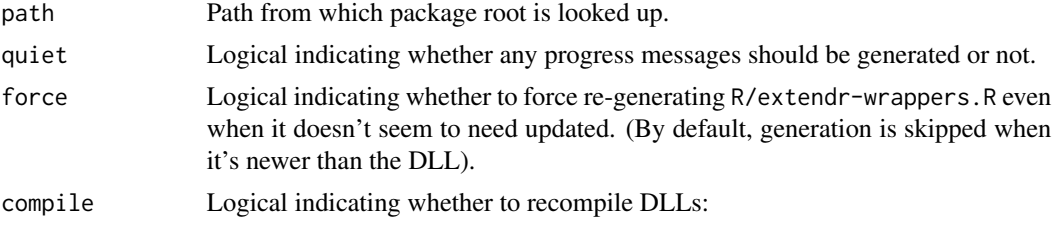

TRUE always recompiles NA recompiles if needed (i.e., any source files or manifest file are newer than the DLL) FALSE never recompiles

#### <span id="page-3-0"></span>Details

The function register\_extendr() compiles the package Rust code if required, and then the wrapper code is retrieved from the compiled Rust code and saved into R/extendr-wrappers.R. Afterwards, you will have to re-document and then re-install the package for the wrapper functions to take effect.

#### Value

(Invisibly) Path to the file containing generated wrappers.

#### See Also

[document\(\)](#page-1-1)

rextendr *Call Rust code from R using the 'extendr' Crate*

#### Description

The rextendr package implements functions to interface with Rust code from R. See [rust\\_source\(\)](#page-4-1) for details.

<span id="page-3-1"></span>rust\_eval *Evaluate Rust code*

#### Description

Compile and evaluate one or more Rust expressions. If the last expression in the Rust code returns a value (i.e., does not end with ;), then this value is returned to R. The value returned does not need to be of type Robj, as long as it can be cast into this type with .into(). This conversion is done automatically, so you don't have to worry about it in your code.

#### Usage

rust\_eval(code, env = parent.frame(), ...)

#### **Arguments**

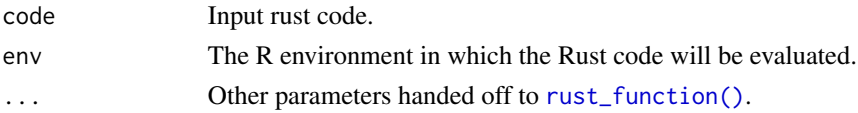

#### <span id="page-4-0"></span>rust\_source 5

#### Value

The return value generated by the Rust code.

#### Examples

```
## Not run:
# Rust code without return value, called only for its side effects
rust_eval(
  code = 'rprintln!("hello from Rust!");'
)
# Rust code with return value
rust_eval(
  code = "let x = 5;
   let y = 7;
   let z = x * y;z // return to R; rust_eval() takes care of type conversion code
 "
)
## End(Not run)
```
#### <span id="page-4-1"></span>rust\_source *Compile Rust code and call from R*

#### <span id="page-4-2"></span>Description

[rust\\_source\(\)](#page-4-1) compiles and loads a single Rust file for use in R. [rust\\_function\(\)](#page-4-2) compiles and loads a single Rust function for use in R.

#### Usage

```
rust_source(
  file,
  code = NULL,
 module_name = "rextendr",
  dependencies = NULL,
  patch.crates_io = getOption("rextendr.patch.crates_io"),
 profile = c("dev", "release"),
  toolchain = getOption("rextendr.toolchain"),
  extendr_deps = getOption("rextendr.extendr_deps"),
  env = parent.frame(),
  use_extendr_api = TRUE,
  generate_module_macro = TRUE,
  cache_build = TRUE,
  quiet = FALSE,use_rtools = TRUE
```
 $\overline{\phantom{a}}$ 

rust\_function(code, env = parent.frame(), ...)

#### Arguments

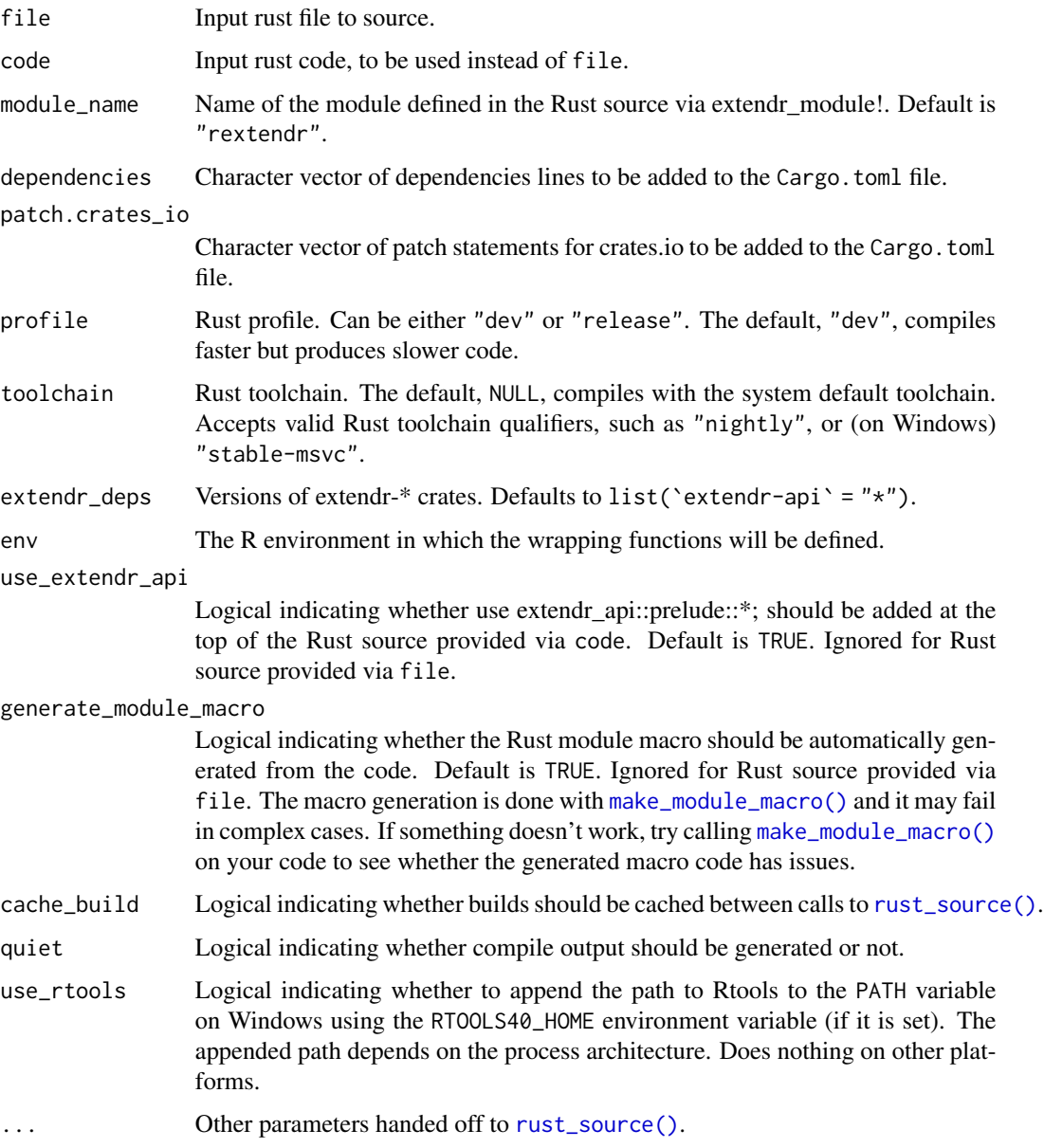

#### Value

The result from [dyn.load\(\)](#page-0-0), which is an object of class DLLInfo. See [getLoadedDLLs\(\)](#page-0-0) for more details.

<span id="page-5-0"></span>

#### rust\_source 7

#### Examples

```
## Not run:
# creating a single rust function
rust_function("fn add(a:f64, b:f64) -> f64 { a + b }")
add(2.5, 4.7)
# creating multiple rust functions at once
code \leq r"(
#[extendr]
fn hello() \rightarrow &'static str {
    "Hello, world!"
}
#[extendr]
fn test( a: &str, b: i64) {
    rprintln!("Data sent to Rust: \{\}, \{\}", a, b);
}
)"
rust_source(code = code)
hello()
test("a string", 42)
# use case with an external dependency: a function that converts
# markdown text to html, using the `pulldown_cmark` crate.
code \leq r''(use pulldown_cmark::{Parser, Options, html};
  #[extendr]
  fn md_to_html(input: &str) -> String {
    let mut options = Options::empty();
    options.insert(Options::ENABLE_TABLES);
    let parser = Parser::new_ext(input, options);
    let mut output = String::new();
    html::push_html(&mut output, parser);
    output
 }
\gamma"
rust_source(
 code = code,
  dependencies = list(`pulldown-cmark` = "0.8")
\lambdamd_text <- "# The story of the fox
The quick brown fox **jumps over** the lazy dog.
The quick *brown fox* jumps over the lazy dog."
md_to_html(md_text)
## End(Not run)
```
<span id="page-7-1"></span><span id="page-7-0"></span>

#### **Description**

[to\\_toml\(\)](#page-7-1) can be used to build Cargo.toml. The cargo manifest can be represented in terms of R objects, allowing limited validation and syntax verification. This function converts manifests written using R objects into toml representation, applying basic formatting, which is ideal for generating cargo manifests at runtime.

#### Usage

```
to\_tom[...,\ str\_as\_literal = TRUE,\ format\_int = "%d",\ format\_dbl = "%g")
```
#### Arguments

... A list from which toml is constructed. Supports nesting and tidy evaluation.

.str\_as\_literal

Logical indicating whether to treat strings as literal (single quotes no escapes) or basic (escaping some sequences) ones. Default is TRUE.

.format\_int, .format\_dbl

Character scalar describing number formatting. Compatible with sprintf.

#### Value

A character vector, each element corresponds to one line of the resulting output.

#### Examples

```
# Produces [workspace] with no children
to_toml(workspace = )
to_toml(patch.crates_io = list(`extendr-api` = list(git = "git-ref")))
# Single-element arrays are distinguished from scalars
# using explicitly set `dim`
to\_toml(lib = list('crate-type' = array("cdylib", 1)))
```
<span id="page-8-0"></span>

#### Description

Create the scaffolding needed to add Rust extendr code to an R package. use\_extendr() adds a small Rust library with a single Rust function that returns the string "Hello world!". It also adds wrapper code so this Rust function can be called from R with hello\_world().

#### Usage

```
use_extendr(path = ".", quiet = getOption("usethis.quiet", FALSE))
```
#### Arguments

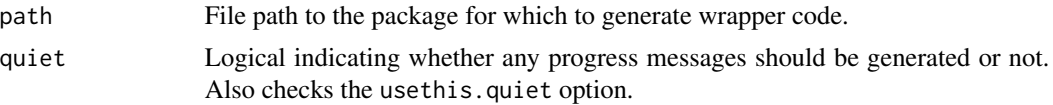

#### Details

To avoid possibly messing up your R package, use\_extendr() will not do anything if either a directory src or a file R/extendr-wrappers.R is already present in your package source.

#### Value

A logical value (invisible) indicating whether any package files were generated or not.

# <span id="page-9-0"></span>Index

as.package(), *[2](#page-1-0)* devtools::document(), *[2](#page-1-0)* document, [2](#page-1-0) document(), *[4](#page-3-0)* dyn.load(), *[6](#page-5-0)* eng\_extendr, [3](#page-2-0) eng\_extendrsrc *(*eng\_extendr*)*, [3](#page-2-0) getLoadedDLLs(), *[6](#page-5-0)* make\_module\_macro(), *[6](#page-5-0)* register\_extendr, [3](#page-2-0) rextendr, [4](#page-3-0) rust\_eval, [4](#page-3-0) rust\_eval $(),$ <sup>[3](#page-2-0)</sup> rust\_function *(*rust\_source*)*, [5](#page-4-0) rust\_function(), *[4,](#page-3-0) [5](#page-4-0)* rust\_source, [5](#page-4-0) rust\_source(), *[3](#page-2-0)[–6](#page-5-0)* to\_toml, [8](#page-7-0) to\_toml(), *[8](#page-7-0)*

use\_extendr, [9](#page-8-0)